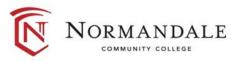

## Common Course Outline for: BUSN1250 Introduction to Project Management Software

## A. Course Description

- 1. Number of credits: 3
- 2. Prerequisites: [Subject/Number] or print "None" if there aren't any
- 3. Co-requisites [*Subject/Number*] or print "None" if there aren't any
- 4. MnTC Goals [Goal # /Name] or print "None" if there aren't any. Do **not** include goal #2 *here*.

[Catalogue description]

B. Date last revised October 2014

## C. Outline of Major Content Areas

## **D.** Course Learning Outcomes

Upon successful completion of the course, the student will be able to:

- 1. Apply project management principles.
- 2. Develop a successful plan using project management software.
- 3. Use task dependencies and constraints.
- 4. Resolve resource over allocations
- 5. create and use templates and master projects.
- E. Methods for Assessing Student Learning
- **F.** Special Information *Print "None" if there isn't any.*